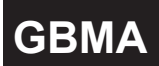

## 遙控器按鍵說明

● 紅外線遙控器 向上遞增按鍵 Fa  $\mathcal{L}$ 匯入 移位 |参數  $\bigcirc$ 按鍵 [D顯示按鍵] 設定按鍵 ÏŜ  $\bigodot$   $\bigodot$  $\binom{n}{n}$ 顯示值歸零按鍵

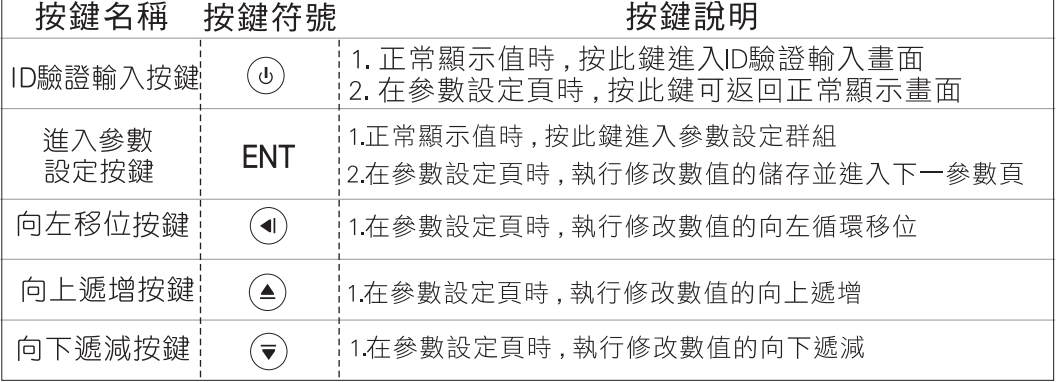

## 操作流程及顯示

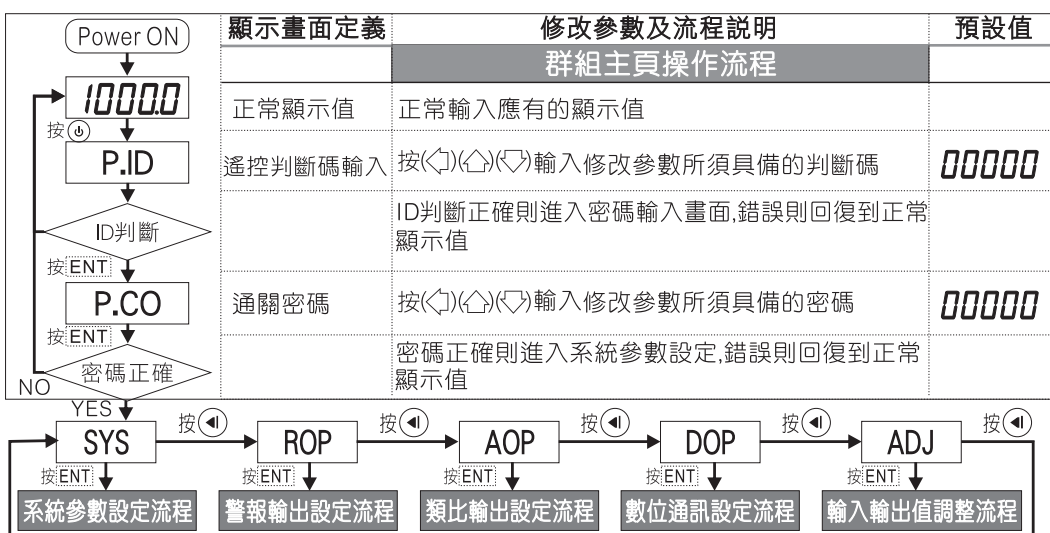

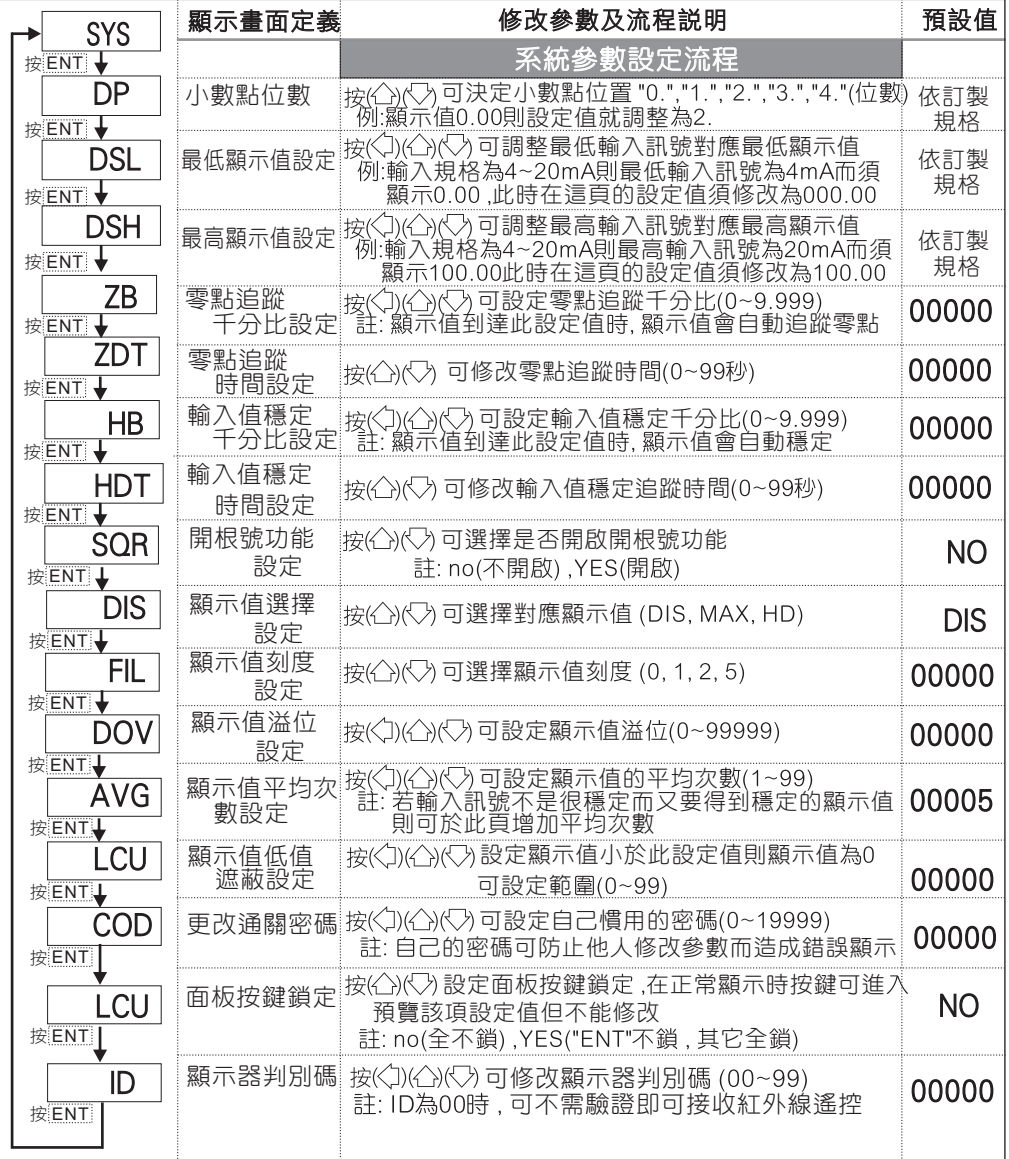

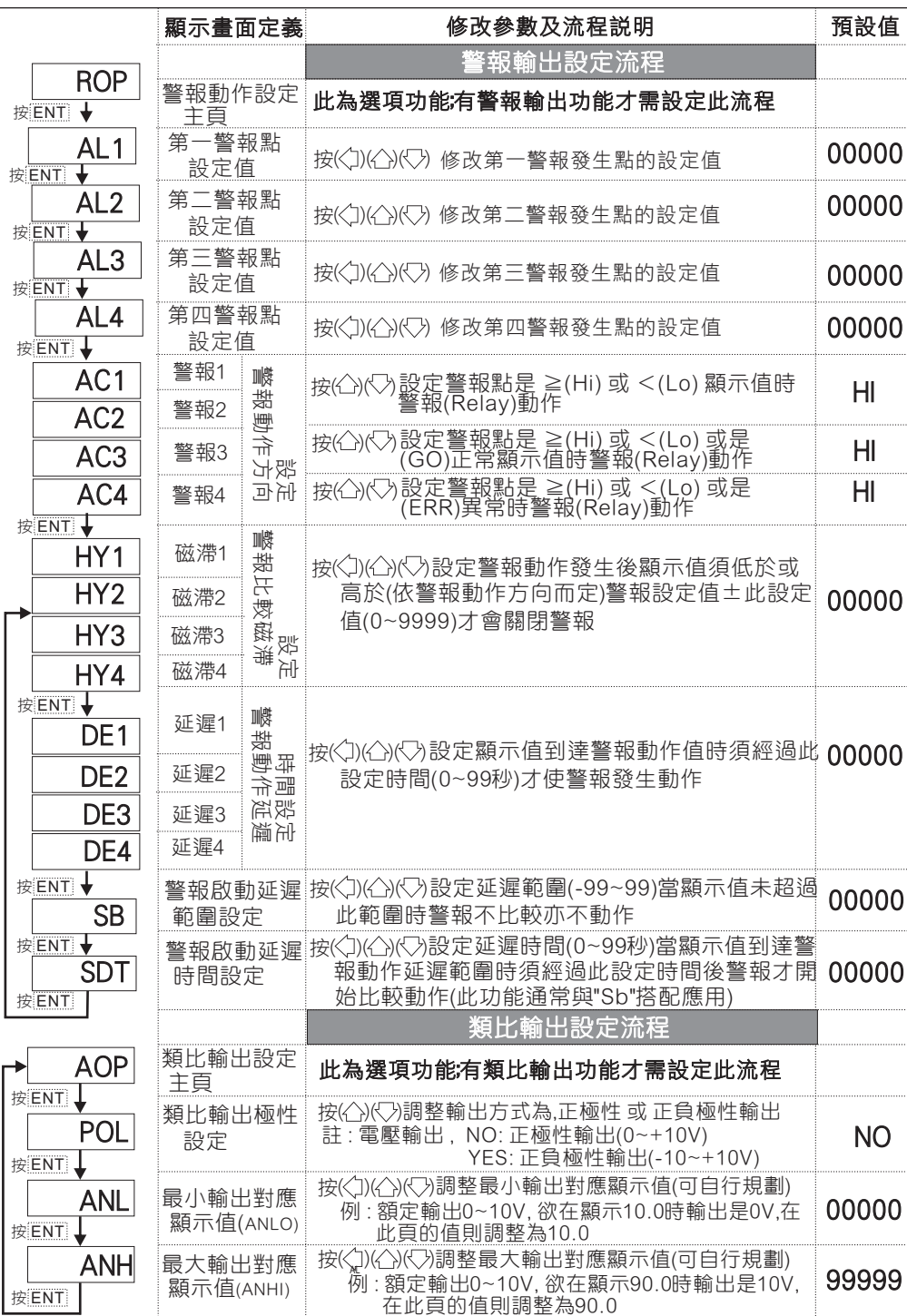

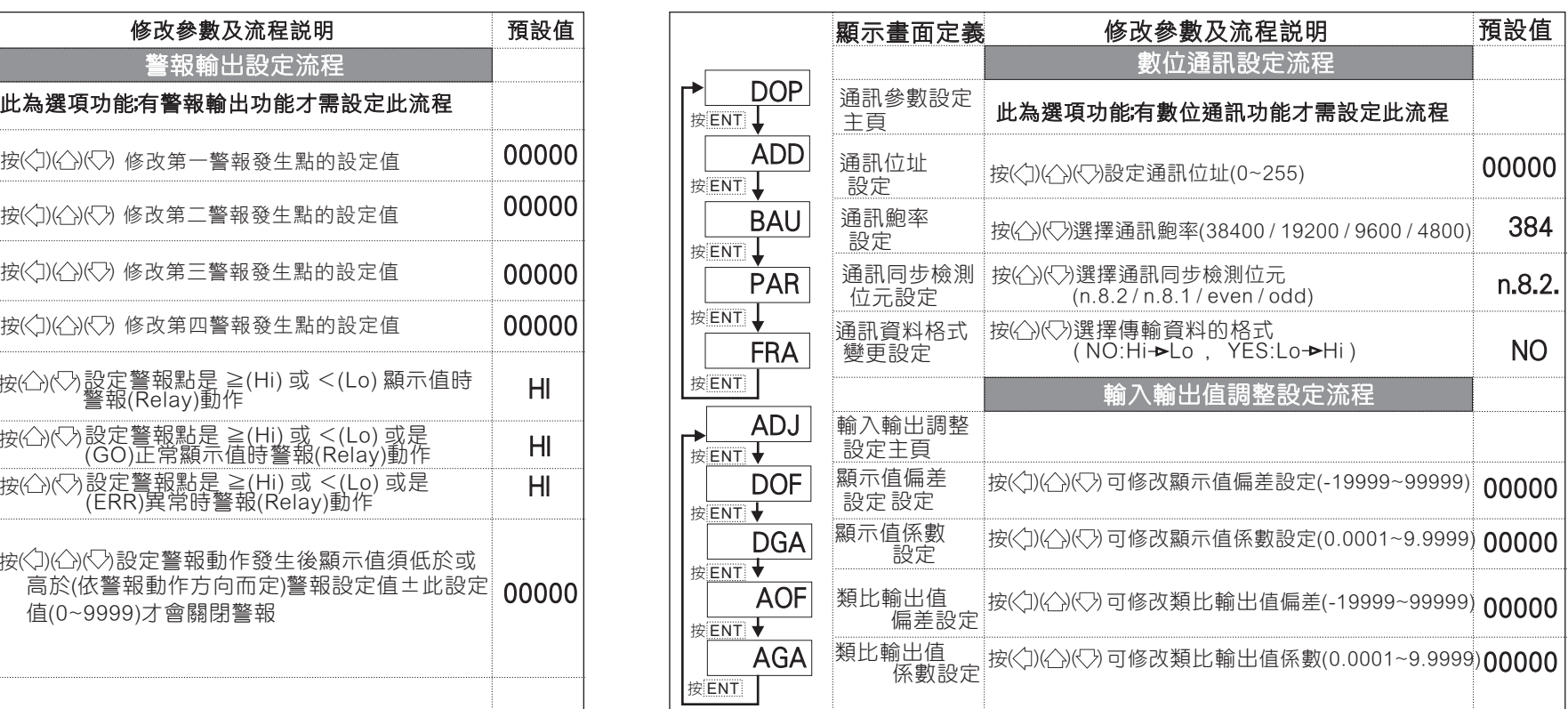

## 異常顯示畫面說明

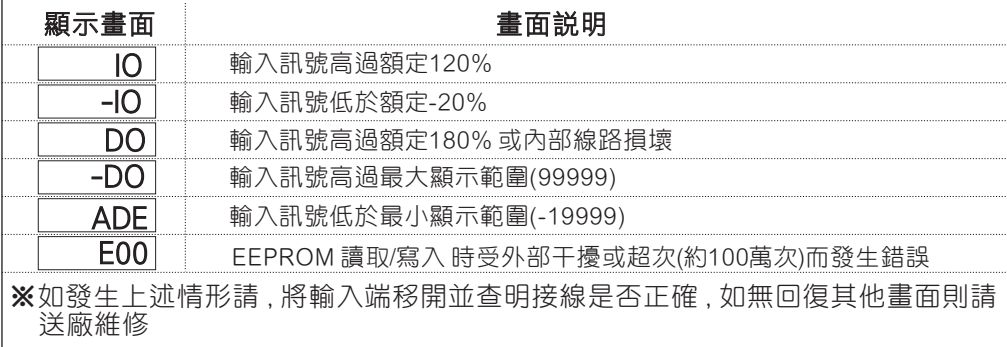

## 尺寸圖與配線圖

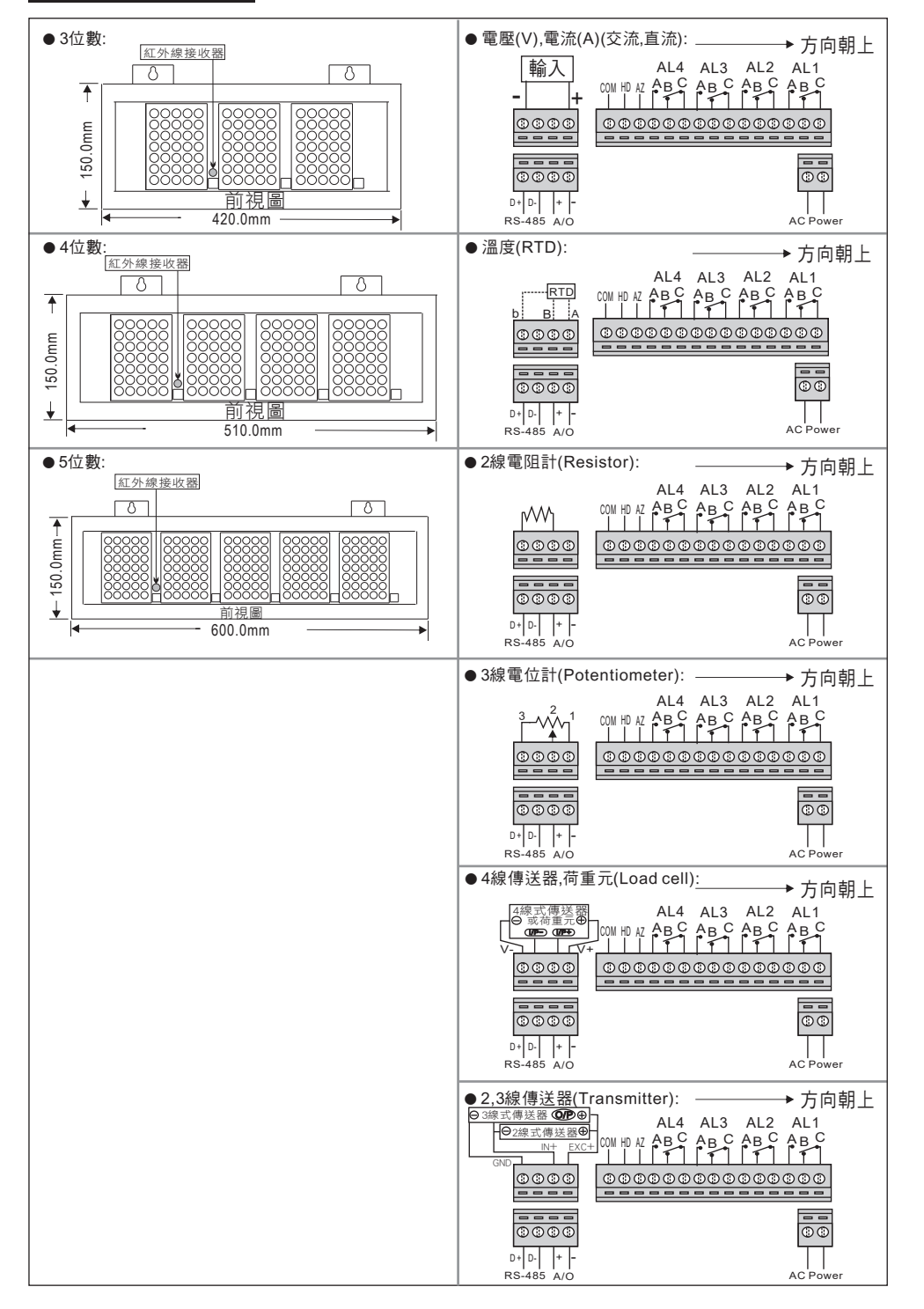